## A0B17MTB – Matlab

# **Course Information**

Miloslav Čapek miloslav.capek@fel.cvut.cz

Viktor Adler, Pavel Valtr

Department of Electromagnetic Field B2-634, Prague

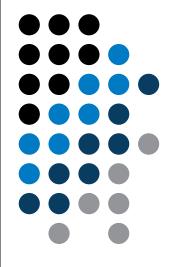

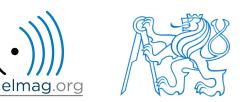

#### A0B17MTB

- 13 weeks (14<sup>th</sup> week is a 'reserve')
  - 11 blocks with new theory, 1 block of bonuses, 1 block of examples
- conditions of credit award:
  - to hand in a project (<u>next-to-last week of the semester</u>, 60 points)
    - **competition assignment** (see next slide)
  - to pass a test, 20 points (min. 50%, next-to-last week)
    - on top of that two short tests during semester, 20 points (min. 10 points are needed)
    - 3 bonus examples during the semester, 5 bonus points
  - max. 2 missed classes (more absences only after prior arrangement)
    - any lecture can be substituted
- could happen that not all of the stuff of the course will be presented, because of time constraint understanding the basics is a priority
  - bonus stuff (slides) available for advanced students
- https://cw.fel.cvut.cz/wiki/courses/a0b17mtb/start

| Data types                   | Code execution                                          | Visualization     | Relation and logical operators |  |  |
|------------------------------|---------------------------------------------------------|-------------------|--------------------------------|--|--|
| Matrix operations            | User scripts and functions                              | Numerical methods | Symbolic math                  |  |  |
| 28.09.2017 15:06<br><b>2</b> | A0B17MTB:<br>Department of Electromagnetic Field, CTU I |                   |                                |  |  |

## **Competition assignment**

• assignments from previous semesters:

Graph analysis

#### Jacobi method

#### **Effective plotting**

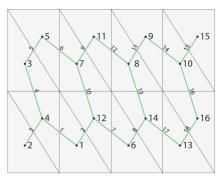

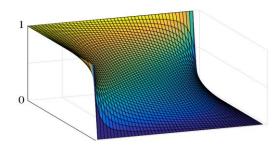

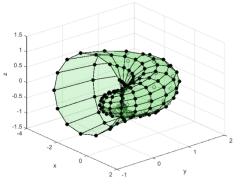

- see <u>https://cw.fel.cvut.cz/wiki/courses/a0b17mtb/projects/soutez</u>
- project can be selected by any number of students
- conditions:
  - project is completed according the assignment  $\rightarrow$  credit award
  - project is the best one  $\rightarrow$  winning the competition
    - prizes for the first three winners

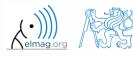

#### A0B17MTB – Course syllabus

- 1 Introduction, information on the course, MATLAB workspace, basic arithmetic operators, basic functions
- 2 Complex numbers, complex matrix design, matrix operations, element-by-element operations, introduction to vectorization, matrix dimension
- 3 Indexing, data type and size, output format
- 4 MATLAB Editor, script design, relation and logical operators, cells
- 5 Cycles, cycles vs. vectorization, control flow, program branching
- 6 Visualization in MATLAB #1, debugging
- 7 Set operations, sorting, searching, user-defined functions #1
- 8 Functions #2 (main functions, subfunctions, nested functions, anonymous functions)
- 9 Struct, strings, 'eval' and 'feval' functions, MATLAB path
- 10 Visualization in MATLAB #2, GUI #1
- 11 GUI #2
- 12 Date and time functions, error handling, I/O, basics of symbolic computations
- 13 Exercises, test
- 14 (Reserve)

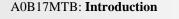

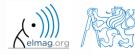

elmag.or

#### A0B17MTB – Deadlines

|         | 1         | call for project proposals                                                                     |
|---------|-----------|------------------------------------------------------------------------------------------------|
|         | 2         |                                                                                                |
|         | 3         | bonus example (1-3 points), list of projects, discussion on own topics                         |
|         | 4         |                                                                                                |
|         | 5         | short test (approx. 10-15 min) aimed on solving given problem in Matlab, 10 points             |
|         | 6         | project choice                                                                                 |
|         | 7         | bonus example (1-3 points)                                                                     |
|         | 8         | short test (approx. 10-15 min) aimed on solving given problem in Matlab, 10 points             |
|         | 9         |                                                                                                |
|         | 10        | bonus example (1-3 points)                                                                     |
|         | 11        |                                                                                                |
|         | 12        |                                                                                                |
|         | 13        | test (20 points), project hand-in (next-to-last week of the semester, 60 points), credit award |
|         | 14        | reserve, competition assignment measurement                                                    |
| 28.09.2 | 2017 15:0 | A0B17MTB: Introduction                                                                         |

Department of Electromagnetic Field, CTU FEE, miloslav.capek@fel.cvut.cz

|                  | Points | Min. points |
|------------------|--------|-------------|
| Bonus example #1 | 2      |             |
| Short test #1    | 10     |             |
| Bonus example #2 | 1      | 10          |
| Short test #2    | 10     |             |
| Bonus example #3 | 2      |             |
| Test             | 20     | 10          |
| Project          | 60     | 30          |

| Grade | Points |
|-------|--------|
| А     | 90–100 |
| В     | 80–89  |
| С     | 70–79  |
| D     | 60–69  |
| E     | 50–59  |
| F     | 0–49   |

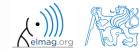

28.09.2017 15:06

A0B17MTB: Introduction

Department of Electromagnetic Field, CTU FEE, miloslav.capek@fel.cvut.cz

onusový příklad

#### A0B17MTB – Schedule

#### • harmonogram of SS 2016/2017 (also on the web page):

|         |      | 1. týden |          | 2. týden   |            | 3. týden            |                     | 4. týden                  |                           | 5. týden              |                       |
|---------|------|----------|----------|------------|------------|---------------------|---------------------|---------------------------|---------------------------|-----------------------|-----------------------|
|         |      | 2.10.    | 4.10.    | 9.10.      | 11.10.     | 16.10.              | 18.10.              | 23.10. 25.10.             |                           | 30.10.                | 1.11.                 |
|         |      | PO 16:15 | ST 16:15 | PO 16:15   | ST 16:15   | PO 16:15            | ST 16:15            | PO 16:15                  | ST 16:15                  | PO 16:15              | ST 16:15              |
| poznám  | nka  |          |          | (EumWeek)  | (EumWeek)  |                     |                     |                           |                           |                       |                       |
| maste   | r    | Míla     | Míla     | Míla       | Míla       | Míla                | Míla                | Viktor                    | Viktor                    | Viktor                | Viktor                |
| slave   |      | Michal   | Viktor   | Michal     | Michal     | Michal              | Viktor              | Míla                      | Míla                      | Michal                | Míla                  |
| náplř   | 'n   | 1 (úvod) | 1 (úvod) | 2 (matice) | 2 (matice) | 3<br>(indexace)     | 3<br>(indexace)     | 4 (editor,<br>relac. op.) | 4 (editor,<br>relac. op.) | 5 (cykly,<br>vetveni) | 5 (cykly,<br>vetveni) |
| harmono | gram |          |          |            |            | bonusový<br>příklad | bonusový<br>příklad |                           |                           | 1. písemka            | 1. písemka            |

|  |             | 6. tý              | /den               | 7. týden                 |                          | 8. týden     |              | 9. týden               |                        | 10. týden           |                     |
|--|-------------|--------------------|--------------------|--------------------------|--------------------------|--------------|--------------|------------------------|------------------------|---------------------|---------------------|
|  |             | 6.11. 8.11.        |                    | 13.11.                   | 15.11.                   | 20.11. 22.11 |              | 27.11. 29.11.          |                        | 4.12.               | 6.12.               |
|  |             | PO 16:15           | ST 16:15           | PO 16:15                 | ST 16:15                 | PO 16:15     | ST 16:15     | PO 16:15               | ST 16:15               | PO 16:15            | ST 16:15            |
|  | poznámka    |                    |                    |                          |                          |              |              |                        |                        |                     |                     |
|  | master      | Viktor             | Viktor             | Míla                     | Míla                     | Viktor       | Viktor       | Míla                   | Míla                   | Michal              | Michal              |
|  | slave       | Michal             | Míla               | Michal                   | Michal                   | Michal       | Míla         | Michal                 | Viktor                 | Viktor              | Viktor              |
|  | náplň       | 6 (vizual. 1)      | 6 (vizual. 1)      | 7 (mnoz.<br>op., fcn. 1) | 7 (mnoz.<br>op., fcn. 1) | 8 (funkce 2) | 8 (funkce 2) | 9 (textové<br>řetězce) | 9 (textové<br>řetězce) | 10 (gui1)           | 10 (gui1)           |
|  | harmonogram | zadání<br>projektů | zadání<br>projektů | bonusový<br>příklad      | bonusový<br>příklad      |              |              | 2. písemka             | 2. písemka             | bonusový<br>příklad | bonusový<br>příklad |

Náplň předmětu:

| 1 (úvod)                  | 5 (cykly,<br>vetveni)    | 9 (textové<br>řetězce) | 13 (test,<br>proj.) |         |        |   |
|---------------------------|--------------------------|------------------------|---------------------|---------|--------|---|
| 2 (matice)                | 6 (vizual. 1)            | 10 (gui1)              | 14 (rezerva)        |         |        |   |
| 3<br>(indexace)           | 7 (mnoz.<br>op., fcn. 1) | 11 (gui2)              |                     |         |        |   |
| 4 (editor,<br>relac. op.) | 8 (funkce 2)             | 12 (bonusy)            |                     |         |        |   |
| zadání<br>projektů        | 1. písemka               | 2. písemka             | test                | zápočet | soutěž | b |

Pozn.: bonusový příklad je za 1-3b a vybrán ze šedých příkladů (případně zcela mimo slajdy). Pozn.: věcná část harmonogramu může být postupně mírně zpozděna

|             | 11. t      | ýden      | 12. t       | ýden        | 13. t            | ýden                | 14. t               | ýden       |          |          | soutěž |  |                         |
|-------------|------------|-----------|-------------|-------------|------------------|---------------------|---------------------|------------|----------|----------|--------|--|-------------------------|
|             | 11.12.     | 13.12.    | 18.12.      | 20.12.      | 1.1.             | 3.1.                | 8.1.                | 10.1.      |          |          |        |  |                         |
|             | PO 16:15   | ST 16:15  | PO 16:15    | ST 16:15    | PO 16:15         | ST 16:15            | PO 16:15            | ST 16:15   | PO 16:15 | ST 16:15 |        |  |                         |
| poznámka    | (KatParty) |           |             |             | Státní<br>svátek |                     |                     |            |          |          |        |  | bude doplněno (viz web) |
| master      | Michal     | Michal    | Michal      | Michal      |                  | Míla                | Míla                |            |          |          |        |  |                         |
| slave       | Viktor     | Míla      | Viktor      | Míla        |                  | Viktor              | Viktor              |            | Michal   | Michal   |        |  |                         |
| náplň       | 11 (gui2)  | 11 (gui2) | 12 (bonusy) | 12 (bonusy) |                  | 13 (test,<br>proj.) | 13 (test,<br>proj.) | 14 rezerva |          |          |        |  |                         |
| harmonogram |            |           |             |             |                  | test,<br>zápočet    | test,<br>zápočet    |            |          |          |        |  | soutěž                  |

• this is how the bonus slides look like (see the background color...)

Department of Electromagnetic Field, CTU FEE, miloslav.capek@fel.cvut.cz

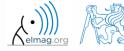

7

• the aim of the course is to teach you something – if the presentation is to fast, be heard

• if you have an idea / proposal how to solve a problem in a more efficient way, put it forward

• can happen that the lecturer is not able to answer your question immediately, in that case the answer will be provided during the next lecture

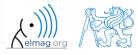

#### Introduction

#### You will be able to ...

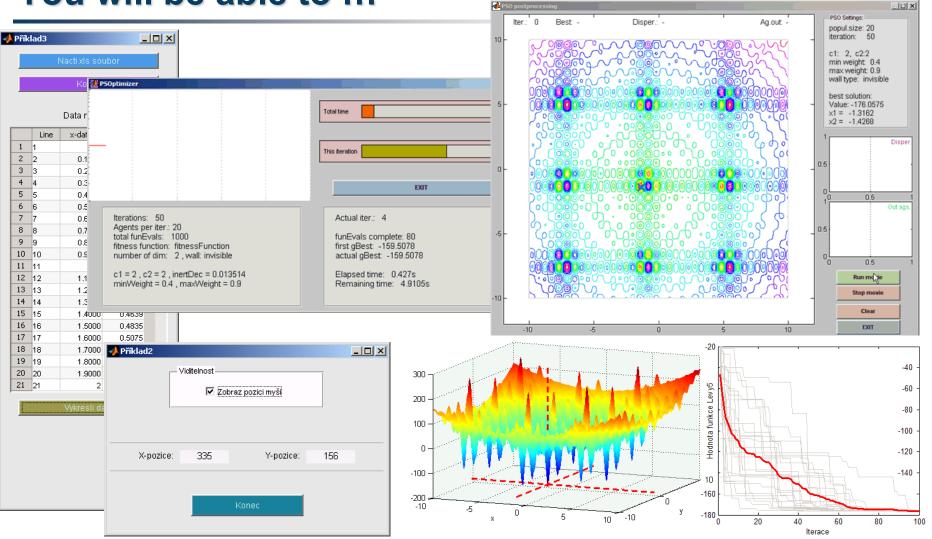

see the previous students' projects

A0B17MTB: Introduction

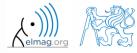

Department of Electromagnetic Field, CTU FEE, miloslav.capek@fel.cvut.cz

#### **Recommended literature, resources**

- Matlab documentation >> doc % opens the help browser
- Basic web-based textbooks on Matlab (so called primers)
  - www.mathworks.com/help/pdf\_doc/matlab/getstart.pdf
  - http://artax.karlin.mff.cuni.cz/~beda/cz/matlab/primercz/matlab-primer.html
- Attaway, S.: Matlab A Practical Introduction to Programming and Problem Solving, 3rd ed.
  - available at Department's library
- Hahn, B. H., Valentine, D. T.: Essential Matlab, 5th Ed.
  - available at Department's library
- other literature and sources will be mentioned during the semester...

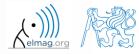

## Thank you!

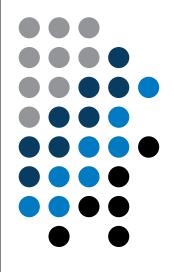

ver. 8.1 (28/09/2018) Miloslav Čapek miloslav.capek@fel.cvut.cz

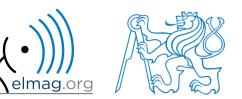

Apart from educational purposes at CTU, this document may be reproduced, stored or transmitted only with the prior permission of the authors. Document created as part of A0B17MTB course.